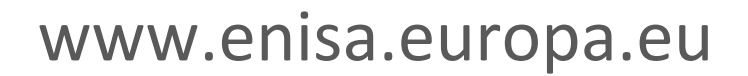

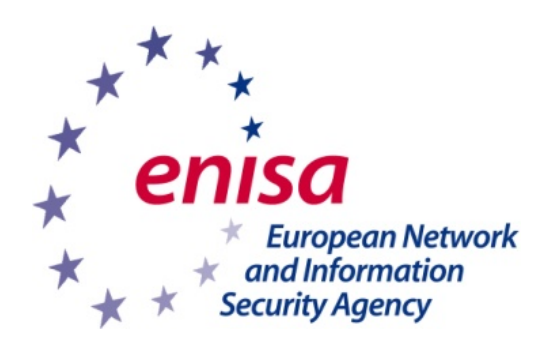

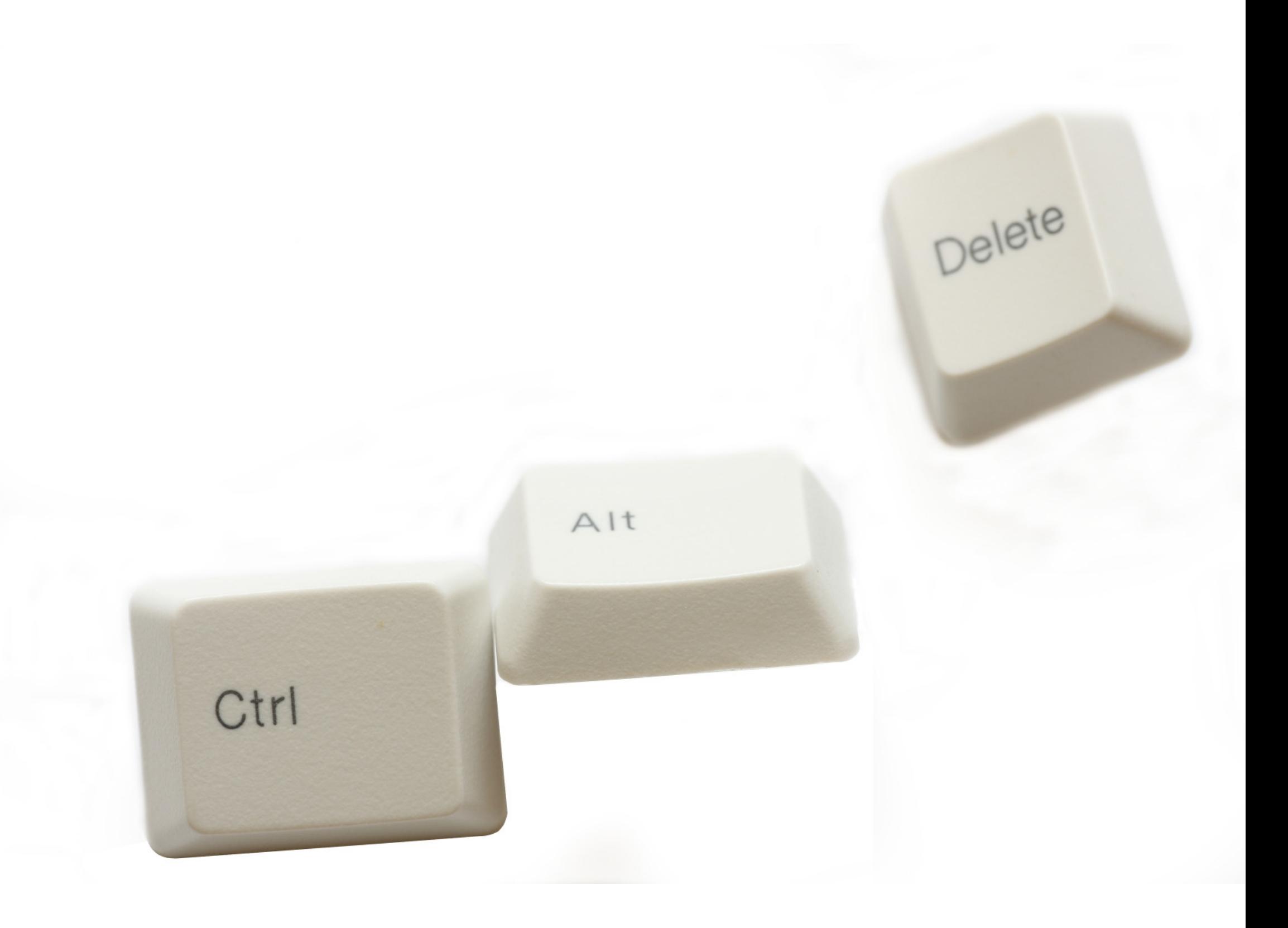

## **Strg + Alt + Entf... und Ihr Computer ist für andere gesperrt!**